## İş İstasyonu Maliyeti

İş istasyonu için maliyet hesaplarında kullanılacak öndeğerler, Kaynak Yönetimi program bölümünde Ana Kayıtlar menüsü altında yer alan İş İstasyonu Maliyeti seçeneği ile kaydedilir. İş istasyonunun saat başına maliyeti yerel para birimi ve raporlama döviz cinsi üzerinden kaydedilir.

Maliyet bilgileri İş İstasyonu maliyetleri listesinde kod, açıklama, başlangıç tarihi, yerel ve raporlama dövizi üzerinden maliyet bilgileri ile listelenir. Yeni iş istasyonu maliyet kaydı eklemek ve kayıtlı tanımlar üzerinde yapılacak işlemler için İş istasyonları Maliyetleri listesindeki simgeler ve sağ fare tuşu menüsündeki seçenekler kullanılır.

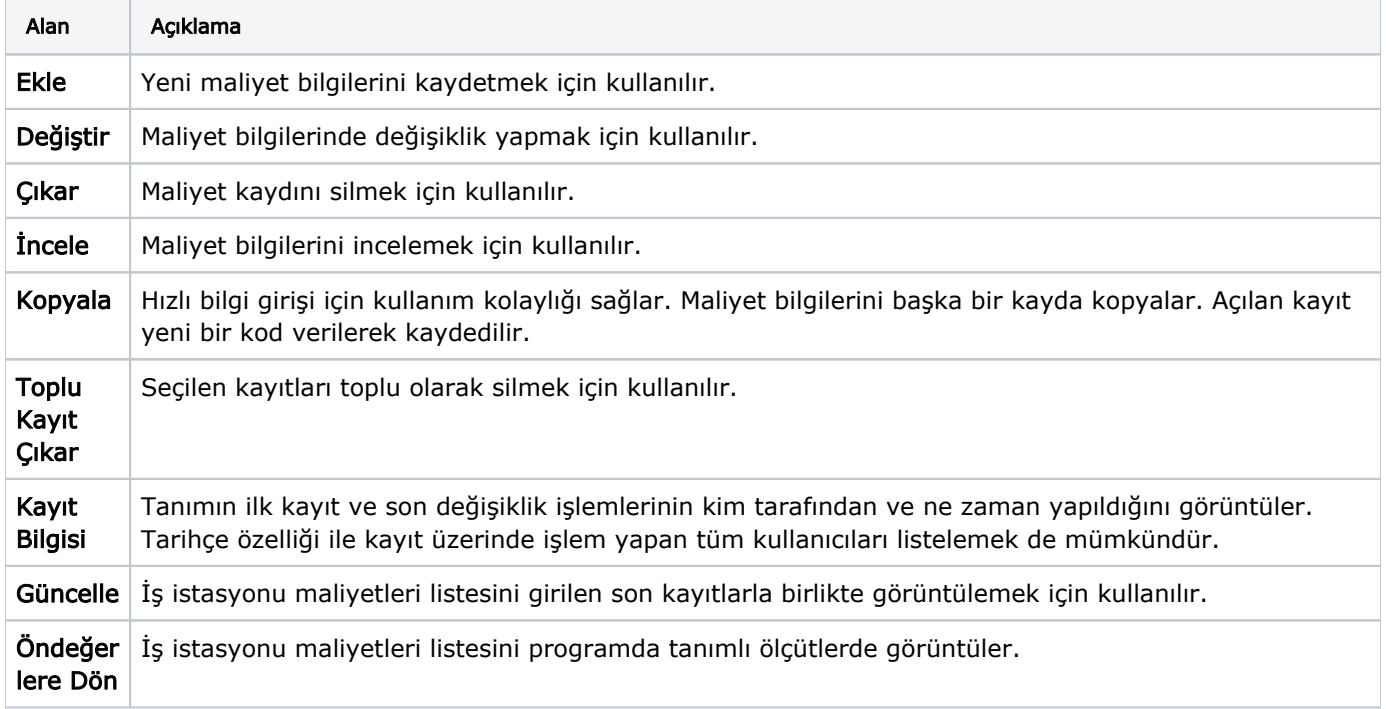